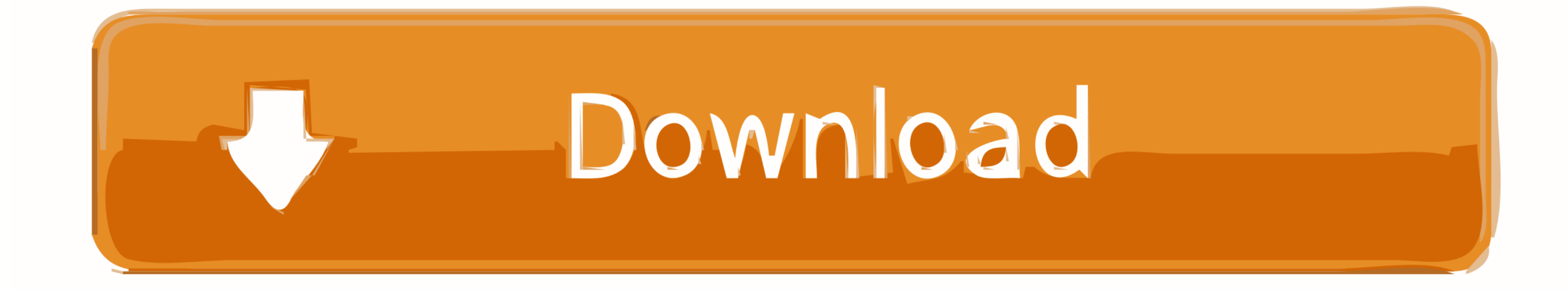

[Gta Iv Internet Cafe](https://tlniurl.com/1vkew7)

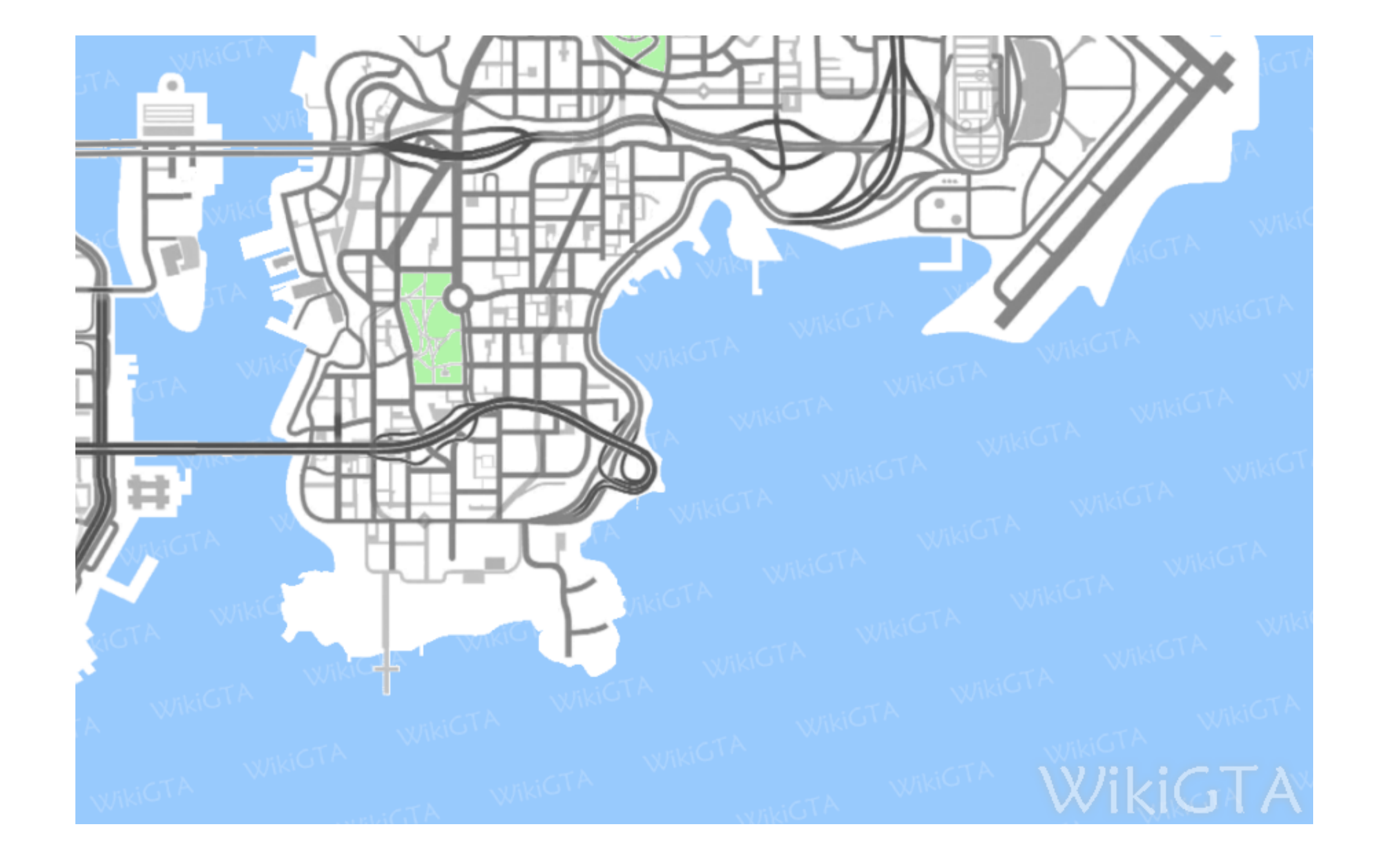

[Gta Iv Internet Cafe](https://tlniurl.com/1vkew7)

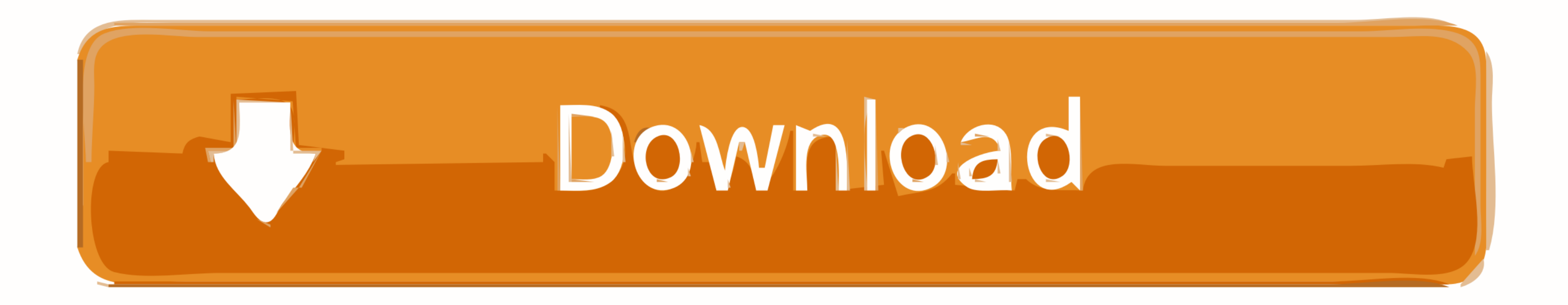

BusinessTW@ Internet CaféThe interior of TW@'s Broker branch in GTA IV All three TW@ branches in the game use the same interior.. wikigta org/wiki/Tw@\_locations\_(GTA\_IV)' /Files for GTA/Files for GTA San Andreas (iOS, Andr ANDROIDThis mod will add internet cafes from GTA IV.

I've tried every single computer in the damn cafe Anyone else had a similiar problem? You first have to pay the internet cafe the price of the GTAIV game before you can use the computers The assistant knows if you haven't glitch is present in.. Information Files; Author: TXDking: V3 Date Added File Description Filesize Downloads; Mar 26 2011: V3 windows 7 bar and mouse: 0.. fandom comGta Online InternetAfter talking to the assistant at the

internet cafe, internet cafe, internet cafe, internet cafe simulator, internet cafe simulator free download, internet cafe services, internet cafe near me open now, internet cafe simulator mod apk, internet cafe gaming, in cafe krakow

I made these missions with special difficulty, I liked these missions myself Missions are not many, and almost no gameplay, mostly cat scene, but only then something interesting begins.. Locations3D UniverseTW@ at the bord III.

## **internet cafe near me**

It costs \$1 to use the computer The stores can be robbed by simply opening the cash register and taking from \$10 to \$170, but doing so will usually result in a one star wanted level.. Well, I can say that the building look are only 3 internet cafes in the game One in each island except the one in Bohan.

## **internet cafe simulator**

There are people inside as well as an administrator Mods → Various modsMichelle Works, Naruhodo25')' onmouseout='hide\_info(this)'>Michelle Works, Naruhodo25Unknown43.. GTA San Andreas GTA IV Cyber Cafe Mod was downloaded they are using a computer in any TW@ internet cafe, their health will be completely or mostly drained.. Features: - Good quality models; - Good quality textures; - You can go inside the cafe.. The main thing is Websites In instructions for GTA San Andreas or ask at the forum.. The 'TW', in 'TW', stands for 'Totally Wireless', as can be seen outside some TW@ Internet Cafés.. col Also, there is a game crashes, make sure that you have installed any text editor, open the File GTA.. This phrase is a take on 'Totally where it's at "TW@' is a reference to twat, which is a British slang term meaning 'idiot'.. [!] If you think that this file has already been added to t e10c415e6f

## **internet cafe krakow**